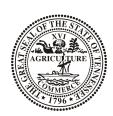

## **Tennessee Department of Agriculture**

## **Regulatory Services, Apiary Section**

## **Addition to the Pollination Services List Request**

Complete all fields on this form, submit the form via e-mail and you will be added to the pollination services list.

| Name et Address         |                      | First Nam  | ie       |              |             | M.I.       |      |
|-------------------------|----------------------|------------|----------|--------------|-------------|------------|------|
| Et Address              |                      |            | State    |              |             | Zipcode    |      |
| e Phone                 | 1                    | Work Phone |          | ,            |             | Cell Phone | ,    |
| ail                     |                      |            | Best N   | Method of Co | ntact       |            |      |
| e County                |                      | Apiary     | Registra | ation Numbe  | r ( If Knov | wn)        |      |
| ber of Apiaries         | Number of Colo       | onies      |          | Month        | Day         |            | Year |
| ımber of Colonies Avila | able for pollination |            |          |              |             |            |      |
| a Willing to Service    | Entire State         | Selec      | ted Co   | unties Only  |             |            |      |
| ter Selected Counties   | 5                    |            |          |              |             |            |      |
|                         |                      |            |          |              |             |            |      |
|                         |                      |            |          |              |             |            |      |
|                         |                      |            |          |              |             |            |      |
|                         |                      |            |          |              |             |            |      |
|                         |                      |            |          |              |             |            |      |
|                         |                      |            |          |              |             |            |      |
|                         |                      |            |          |              |             |            |      |
|                         |                      |            |          |              |             |            |      |
|                         |                      |            |          |              |             |            |      |
|                         |                      |            |          |              |             |            |      |
|                         |                      |            |          |              |             |            |      |
|                         |                      |            |          |              |             |            |      |
|                         |                      |            |          |              |             |            |      |
|                         |                      |            |          |              |             |            |      |
|                         |                      |            |          |              |             |            |      |